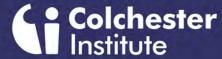

## Computing

#### WELCOME

Hello and a warm welcome to our new Computing students joining us in September 2020

Click the image to the right to play a short video.

Carmel Asbury

Area Head for Accounting, Business and Computing

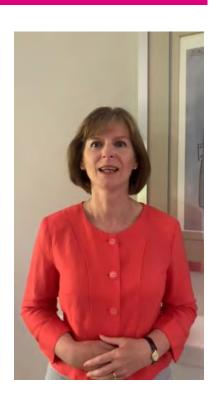

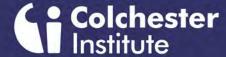

### Computing

#### WHO WE ARE

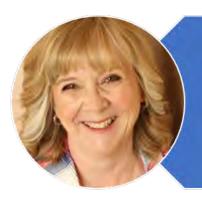

#### Gill Fryatt - AAH in Computing

Have been lecturing at Colchester Institute for 18 years but before that was an IT Systems Support Analyst for a London Law Firm. Just recently completed a BA (Hons) Business Innovation and Applied Management degree

Lecture mainly on Website Development, Social Media in Business and Project Management

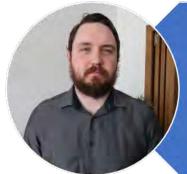

#### Matthew Cornell - Lecturer in Computing

Recently joined the Computing team at Colchester Institute but before this worked in Web Development and teaching Computer Science in Secondary Schools

Lecture mainly in Software Development, Game and App Development and Principles of Computer Science

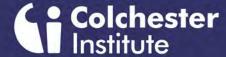

### Computing

#### **WHO WE ARE**

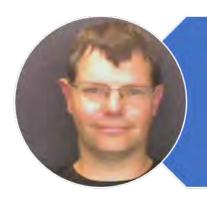

John Jessup - Lecturer in Computing

Has worked at Colchester Institute for 5 years and before this worked as Educational IT Support and teaching at Secondary Schools

Lecture in Networking, Software Development and Hardware maintenance

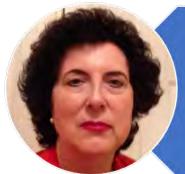

Manda O'Connell – Lecturer in Computing

Has worked for Colchester Institute for 12 years, previously setting up a number of IT and technology training centres across Essex running courses for business and working as a freelance developer and consultant providing business solutions to clients such as Paxmans, Wimpey Construction and Braintree District Council.

Lecture in Website Development, Mobile App Development, Social Media in Business, Human Computer Interaction and Project Management

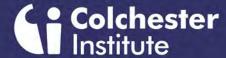

### Computing

#### WHO WE ARE

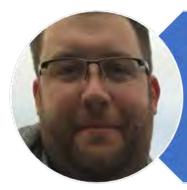

Mark Stanford - Lecturer in Computing

Has been lecturing at Colchester Institute for 6 years. Before this taught in Secondary Schools and Sixth Forms

Previously worked in London as a 1st, 2<sup>nd</sup> and 3<sup>rd</sup> Line Network Support Engineer and Administrator

Lectures in Website Development, Social Media in Business, Networking, Cybersecurity and Virtualisation

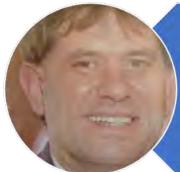

John Tring - Lecturer in Computing

Has 18 years teaching experience in IT and Computing

Previously an IT Project Manager and has a BSC (Hons) Degree in Business Information Systems

Lectures in Programming, Games and Mobile App Development and Networking

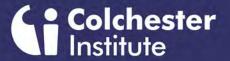

Computing

**FACILITIES** 

Where you will be learning

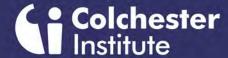

# Computing

We have TWO dedicated suites of high specification computers that can be used for the completion of a range of programming tasks, including app development, event driven programs and web development.

Each computer has a widescreen monitor and internet connection to enhance the student experience

# PROGRAMMING LAB COLCHESTER CAMPUS

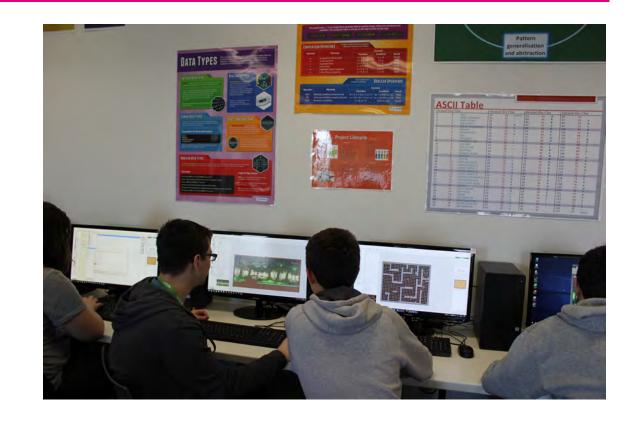

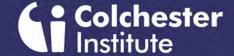

# Computing

HARDWARE/NETWORK LAB
COLCHESTER CAMPUS

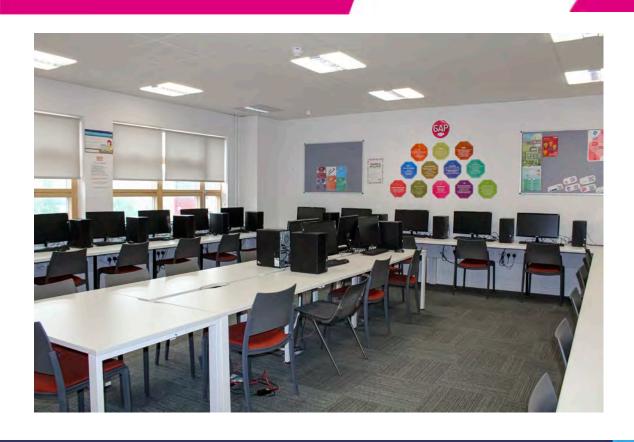

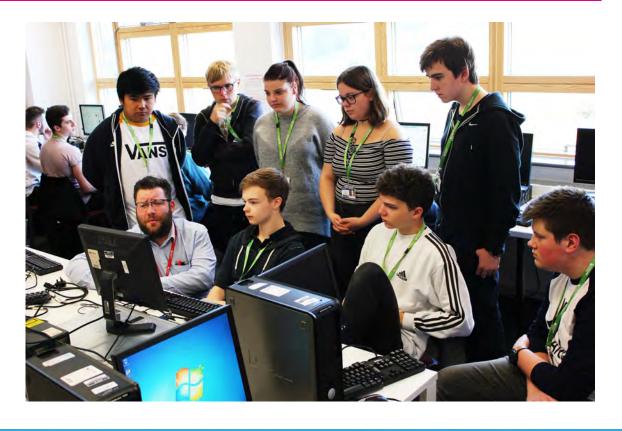

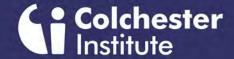

# Computing

HARDWARE/NETWORK LAB
COLCHESTER CAMPUS

Click on the images to open the videos in YouTube

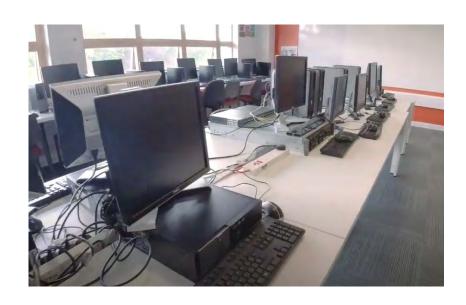

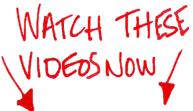

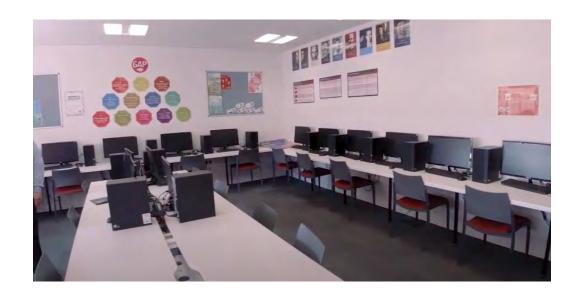

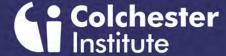

# Computing

We have a dedicated suite of high specification computers that can be used for the completion of a range of programming tasks, including app development, event driven programs and web development.

Each computer has a widescreen monitor and internet connection to enhance the student experience.

We have a dedicated room with industry standard equipment to provide all students with the experience of setting up and maintaining network systems.

Students have the opportunity to configure and test wired, wireless and virtual networks

# PROGRAMMING LAB BRAINTREE CAMPUS

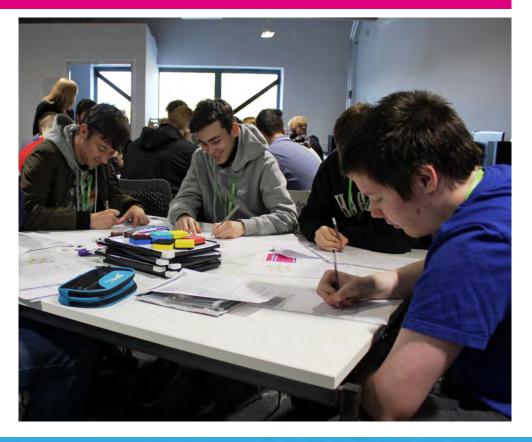

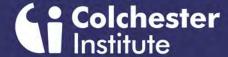

## Computing

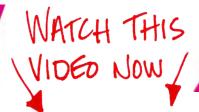

# HARDWARE/NETWORK LAB BRAINTREE CAMPUS

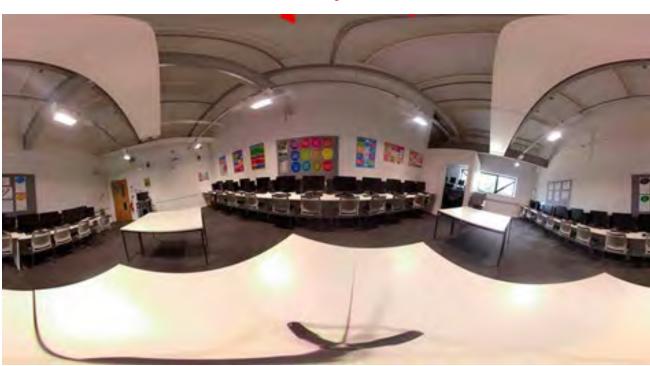

This is a 360 degree video of our STEM Computer suite.

Change the quality setting in YouTube to 1080s.

Then explore the room you will be studying in.

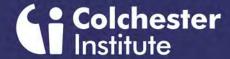

### Computing

WHAT YOU CAN EXPECT TO LEARN AT LEVEL 2 (COLCHESTER CAMPUS ONLY)

| BTEC Level 2 Extended Certificate in Information and Creative Technology |                                                                  |  |
|--------------------------------------------------------------------------|------------------------------------------------------------------|--|
| Equivalent to 3 GCSEs                                                    | <ul> <li>Online World (Exam) - Core</li> </ul>                   |  |
| 1-year course                                                            | <ul> <li>Technology Systems (Exam) - Core</li> </ul>             |  |
|                                                                          | Digital Portfolio - Core                                         |  |
| Entry requirements - 4 GCSEs at grades 3 and                             | <ul> <li>Creating Digital Graphics</li> </ul>                    |  |
| above                                                                    | <ul> <li>Computer Networks</li> </ul>                            |  |
|                                                                          | Software Development                                             |  |
|                                                                          | Website Development                                              |  |
| Combination of Exams & Coursework                                        | <ul> <li>Installing and Maintaining Computer Hardware</li> </ul> |  |

After this course you have the opportunity to progress onto BTEC Level 3 in Computing

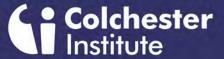

## Computing

# WHAT YOU CAN EXPECT TO LEARN AT LEVEL 3

#### Equivalent to 1 A level after the first year

### Equivalent to 3 A levels at the end of the second year

 Entry requirements-minimum of 5 GCSEs, grades A\*-C (4-9) including English and Maths, or a relevant level 2 qualification MM/DM or above

Combination of Exams, Controlled Assessments & Coursework

#### First Year

- Principles of Computer Science (Exam) -Core
- Fundamentals of Computer Systems (Exam)
   Core

BTEC Level 3 Foundation Diploma/Extended Diploma

- IT Systems Security and Encryption Core
- Business Applications of Social Media Core
- Computer Games Development
- Website Development

#### Second Year

- Planning and Management of Computing Projects (Controlled Assessment) - Core
- Software Design and Development Project (Controlled Assessment) - Core
- The Impact of Computing Core
- · Human-Computer Interaction
- Mobile Apps Development
- Computer Networking
- Virtualisation

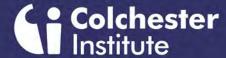

# Computing

#### **TIMETABLES**

- You will be expected to attend College **THREE** days a week
- Each session is THREE hours long
- If you still need to take GCSE English or Maths because you got a grade less than 4 then this will be added your timetable – each of these sessions are TWO hours long so you might have to be in FOUR days a week
- Timetables are issued at Enrolment

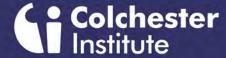

## Computing

#### **OUR UNIQUE SELLING POINTS**

- Full time course studied over 3 days a week
- Level 3 courses attract UCAS points
- Allocation of a personal tutor
- Class sizes of approximately 20-24
- Staff with extensive industry experience as well as academic and vocational qualifications
- Students develop a range of skills and abilities that may include:
  - Presenting information in a range of formats
  - Project Management
  - Extra curricular activities
  - Planning and organising charity events
- 29% of students achieve D-D\* in their first year and 47% of students achieve DDD D\*D\*D in their second year

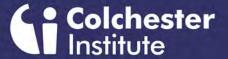

Computing

**Looking to the Future** 

What Students can expect to do after a completing a Level 3 Computing Course

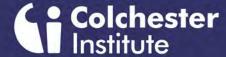

# Computing

# WHERE STUDENTS HAVE GONE AFTER LEVEL 3

- Anglia Ruskin University studying BSc in Criminalistics and Criminal Science to go on to work in Digital Forensics for the Metropolitan Police
- GCHQ studying Cyberfirst Degree level Apprenticeship in Cyber Security
- Newcastle University to Study a BSc in Computer Science
- Edge Hill University Studying MComp in Cybersecurity and Advanced Networking
- British Telecom studying a Degree Apprenticeship in Dynamic Infrastructure (TSO)
- Citigroup working as a Front Office Trade Floor Support Engineer
- Insurance Data Solutions as a Junior Data Analyst
- Housesimple.com as a Front End Website Engineer
- Hays as a Head of Front-End Development Recruitment
- Chick Digital as a Trainee Assistant Web and Software Developer

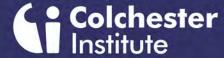

## Computing

#### **CASE STUDY**

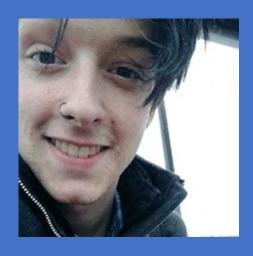

Wil joined the BTEC Level 3 Extended Diploma in 2017 after an unfulfilling year at Colchester Sixth Form College which he ended with only 1 AS level to his name in IT, 52% attendance and a passion to pursue web development, the one thing he had enjoyed at sixth form. During the first year he worked hard to find a work experience internship in local web development and marketing companies, finally securing an internship at Braintree District Council in their web department during the summer.

He had glowing reports from his colleagues and supervisor whilst he was there, and was thrilled to receive a phone call some weeks following its finish, offering him a 15K part-time role in the department which he continued despite the travel distance and pressures of coursework throughout the second year of his course, completing this with a grade equivalent to three A\*s at A level and the offer of a permanent job within the department when his course came to an end.

As if this was not enough, when a more senior job arose as Digital Services Officer, he applied and was accepted! As he said at the time, 'his dream job at only 19 years old' – all because of the skills he gained from his course, and the work experience he sought with such determination!

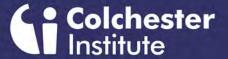

## Computing

#### **FUTURE CAREERS**

#### Salary

Entry level £20,000 With Experience £35,000 - £55,000

#### Qualifications

Usually need a degree in a subject such as:

Computer Science

Computer Software/Computer Systems Engineering

Computer systems and networks

CISCO

**Network Engineer** 

#### Employers

Banks and building societies

Retail groups

Government departments

Schools, Colleges and hospitals

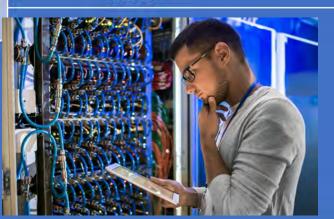

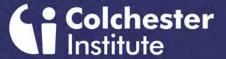

# Computing

#### **FUTURE CAREERS**

#### Salary

Entry level £19,000

With Experience £35,000 - £50,000

Lead developers £60,000 - £75,000

#### Qualifications

Usually need a degree in:

Computer Games (development or design)

**Computer Games programming** 

Computer software/Computer systems engineering

**Computer Science** 

Web design and development

Software Engineer/Web and Games Developer

#### **Employers**

**Educational institutions** 

Marketing and advertising agencies

Mobile phone companies

Design companies

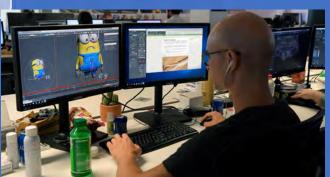

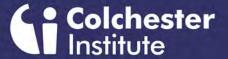

## Computing

#### **FUTURE CAREERS**

#### Salary

Entry level £25,000 With Experience £35,000 - £50,000

#### Cyber Security Analyst

#### Qualifications

Usually need a degree in:
Cyber/Information/Network Security
Computer Science
Software Engineering
Computer forensics
Criminology

#### **Employers**

Professional services

Security consultancy
Information technology
Financial Service institutions

Government including security services – GCHQ and MI5

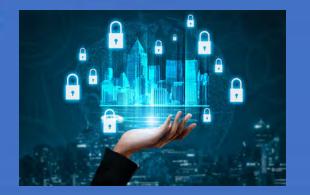

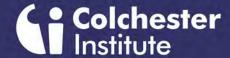

# Computing

#### **Essential Equipment:**

- Notebook
- Folder for storing notes
- Pens, pencils, highlighters, ruler, eraser, pencil sharpener etc.
- Revision cards
- USB drive (for backup)

# WHAT YOU NEED TO HAVE AT THE VERY START OF TERM

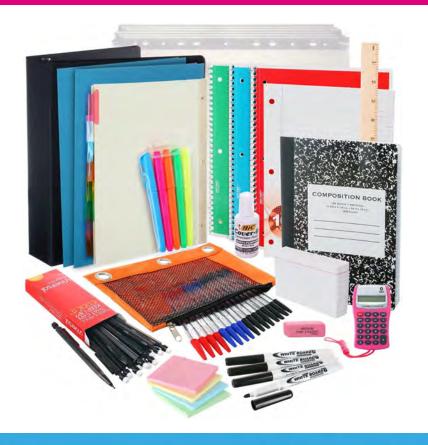

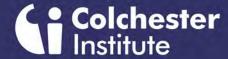

## Computing

#### LEVEL 2 STUDENT BOOKS

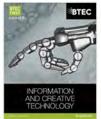

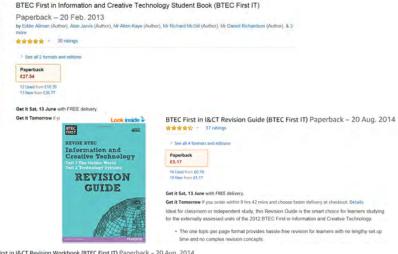

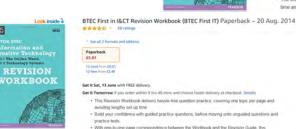

#### **USEFUL COURSE BOOKS**

Recommend the Revision Guide – Prices accurate at time of print

#### LEVEL 3 STUDENT BOOKS

BTEC National Computing Student Book - ISBN 978-1-292-16692-6

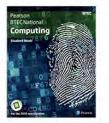

BTEC National Computing Student Book (BTEC Nationals Computing 2016)
by Ms Jenny Phillips, Alan Jarvis, et al. | 23 Jan 2017

★★★☆ 18

Paperback
E2767 #30.75

✓prime Get it by Tomorrow, Sep 3
FREE Delivery by Amazon
More buying choices
£26.37 (18 used & new offers)

Revise BTEC National Computing Revision Guide – ISBN 978-1-292-15020-8

by Mark Fishpool, Christine Gate, et al. | 25 Aug 2017

Revise BTEC National Computing Revision Guide: (with free

online edition) (REVISE BTEC Nationals in Computing)

Computing
REVISION
GUIDE

Paperback
£1780 £18.99

prime Get it by Tomorrow, Sep 3
FREE Delivery by Amazon

More buying choices £13.87 (24 used & new offers)

Revise BTEC National Computing Revision Workbook - ISBN 978-1-292-15019-2

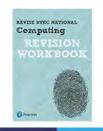

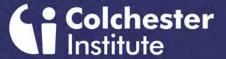

### Computing

**Questionnaire and Student Quiz** 

Click Here to Complete the WELCOME QUESTIONNAIRE

Click Here to Complete the WELCOME STUDENT QUIZ

That is all from us!

We look forward to seeing you on one of our Zoom Induction sessions on the 30 June 2020 Click on one of the link's below to join a session

| Students - 11:00 - 12:00                                                                                                    | Students - 14:00 - 15:00                                                                                                    | Parents - 18:00 - 19:00                                                                                                    |
|----------------------------------------------------------------------------------------------------|----------------------------------------------------------------------------------------------------|----------------------------------------------------------------------------------------------------|
| Join Zoom Meeting <a href="https://zoom.us/j/2397501221?pwd=Q0x3R0Zl">https://zoom.us/j/2397501221?pwd=Q0x3R0Zl</a> <a href="https://zoom.us/j/2397501221?pwd=Q0x3R0Zl">ME1aS2pnMINBb3ZXTGIxQT09</a> | Join Zoom Meeting <a href="https://zoom.us/j/2397501221?pwd=Q0x3R0Zl">https://zoom.us/j/2397501221?pwd=Q0x3R0Zl</a> <a href="ME1aS2pnMINBb3ZXTGIxQT09">ME1aS2pnMINBb3ZXTGIxQT09</a> | Join Zoom Meeting <a href="https://zoom.us/j/2397501221?pwd=Q0x3R0Zl">https://zoom.us/j/2397501221?pwd=Q0x3R0Zl</a> <a href="ME1aS2pnMINBb3ZXTGIxQT09">ME1aS2pnMINBb3ZXTGIxQT09</a> |
| Meeting ID: 239 750 1221<br>Password: L3Comp                                                                                                    | Meeting ID: 239 750 1221<br>Password: L3Comp                                                                                                    | Meeting ID: 239 750 1221<br>Password: L3Comp                                                                                                    |